Monday January 14 Sective 3

 $($ ab $0$   $\sqrt{a}$ rt  $\sqrt{a}$  $\frac{1}{\sqrt{15}}$ C registered  $>1$ go to your registered lab session  $\frac{3}{\varrho\|p\|}$ go to Tuesday 5pm session } preparation  $\Gamma$  - Guiz I Week of Jan 21 grad  $\mathscr{L}$ Lab Test <sup>I</sup> Week of Jan 28

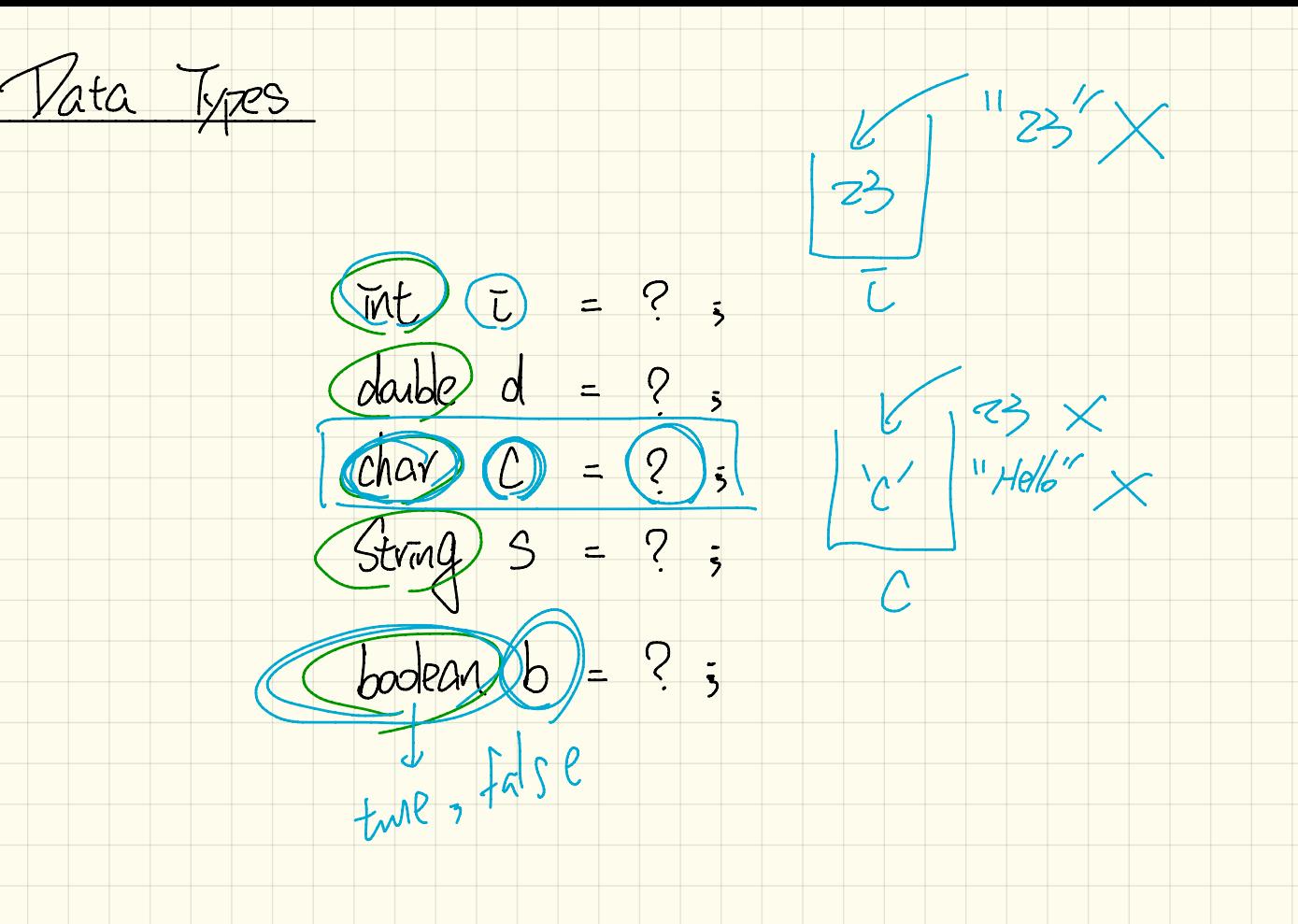

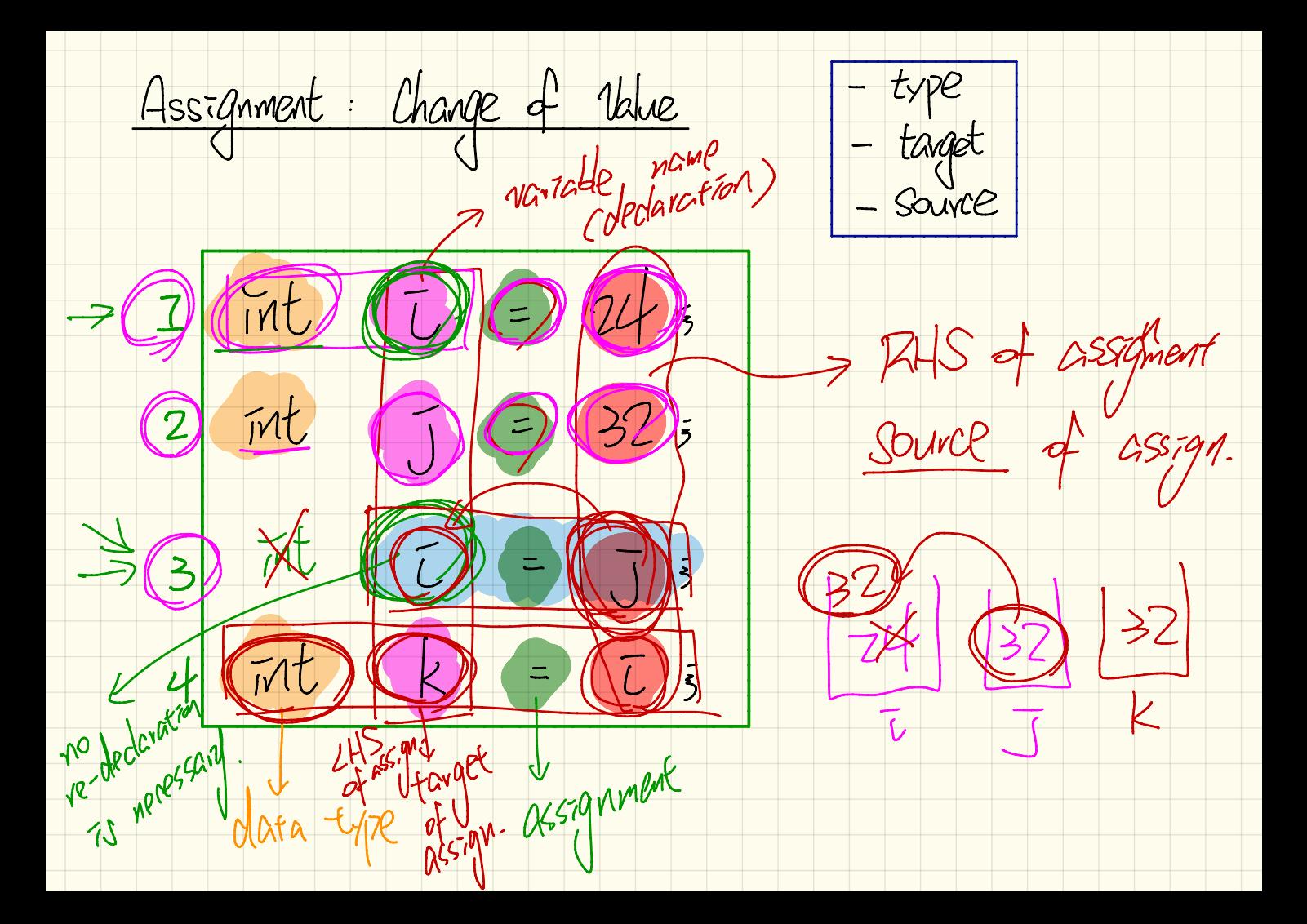

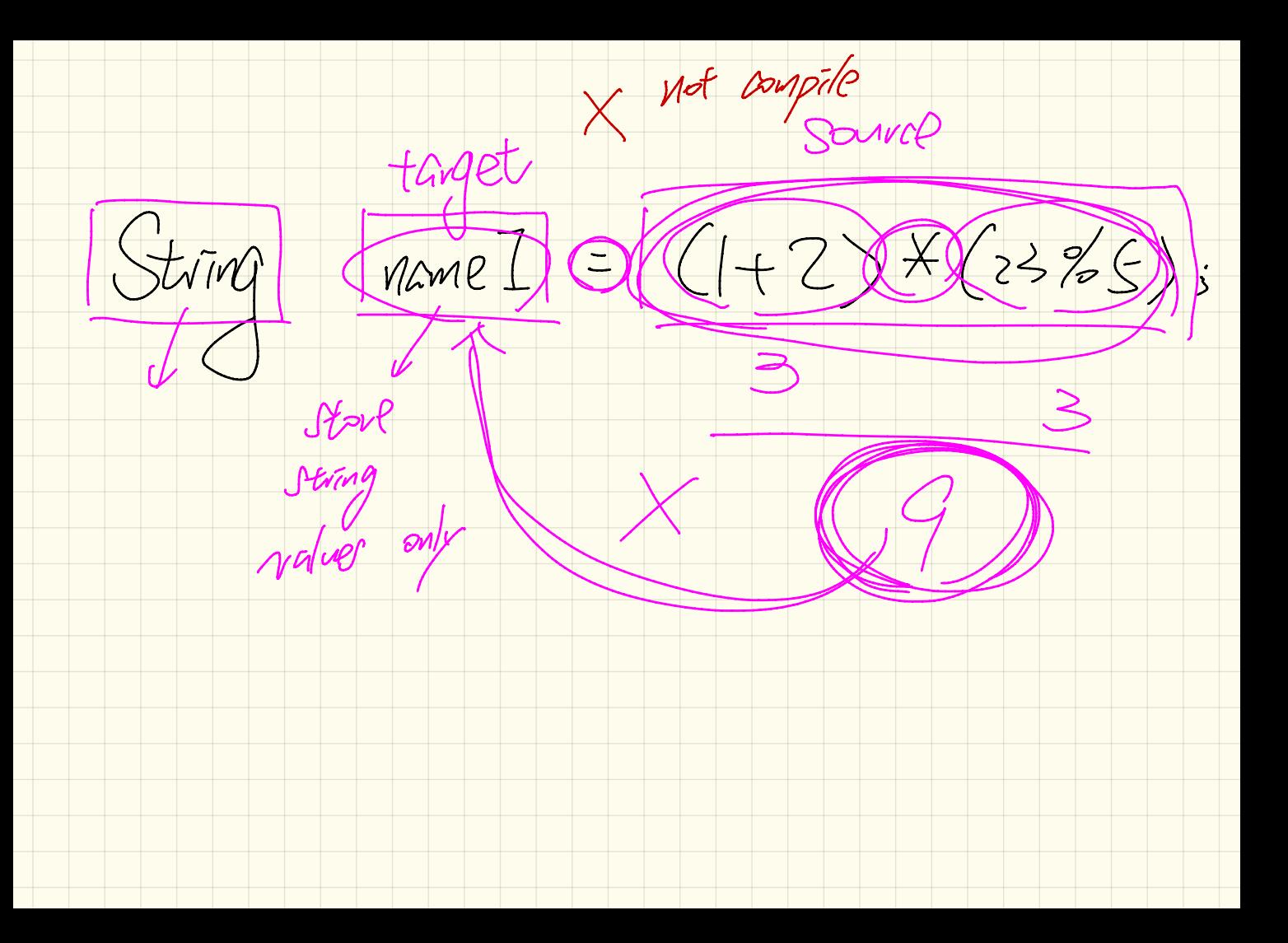

Constant : Intialization Us. Re-assignment

be can be meridized,

ConstantCannotBeReassigned.java X

**public class** ConstantCannotBeReassigned { **public static void main(String[] args) {** sonstant can only be initialized once. \*/  $\n *final* / double (pi) = 3.14;$ Reassignment of a constant is illegal. \*/  $= (6.28; )$ 

Variable: Initialization Us. Re-assignment VariableCanBeReassigned.java X **public class VariableCanBeReassigned { public static void main(String[] args) {**  $\epsilon$ .4 /\* A variable can be initialized. \*/ double radius  $\{5.4\}$ System.out.print+m("Radius is: " (+ radius); I we can k /\* A variably may be re-assigned for as many times as necessary \*/<br>radius  $(3.9)$  $478 - 0.05209$ ve-assign the<br>variable to 9<br>yew value. System.out.println("Radius is: " + radius); System.out.println("Radius is: " + (radius);  $\rightarrow$  radius  $\neq$  9.6 System.out.println("Radius is: "  $\left\{$  radius); ł

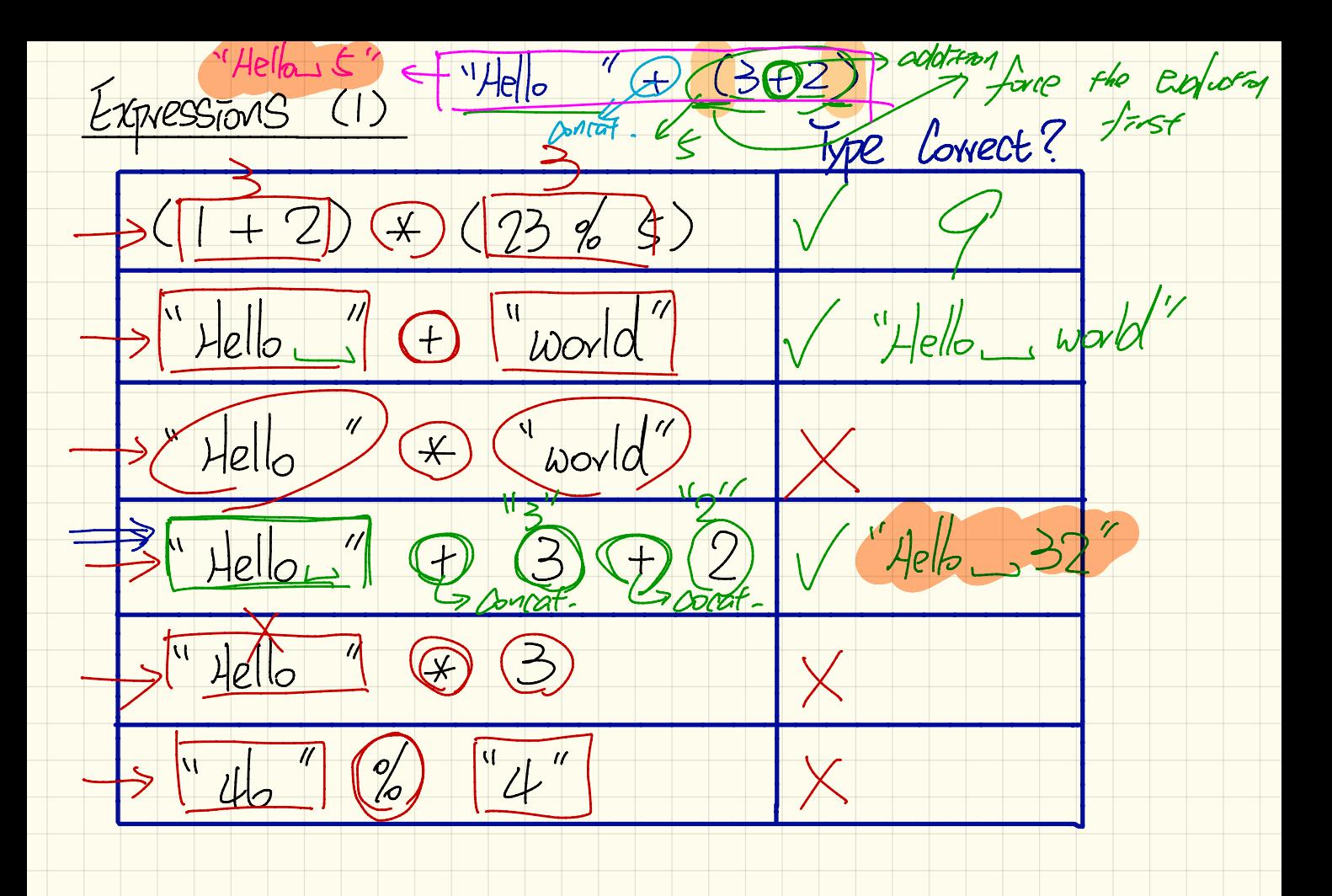

Expressions (2)

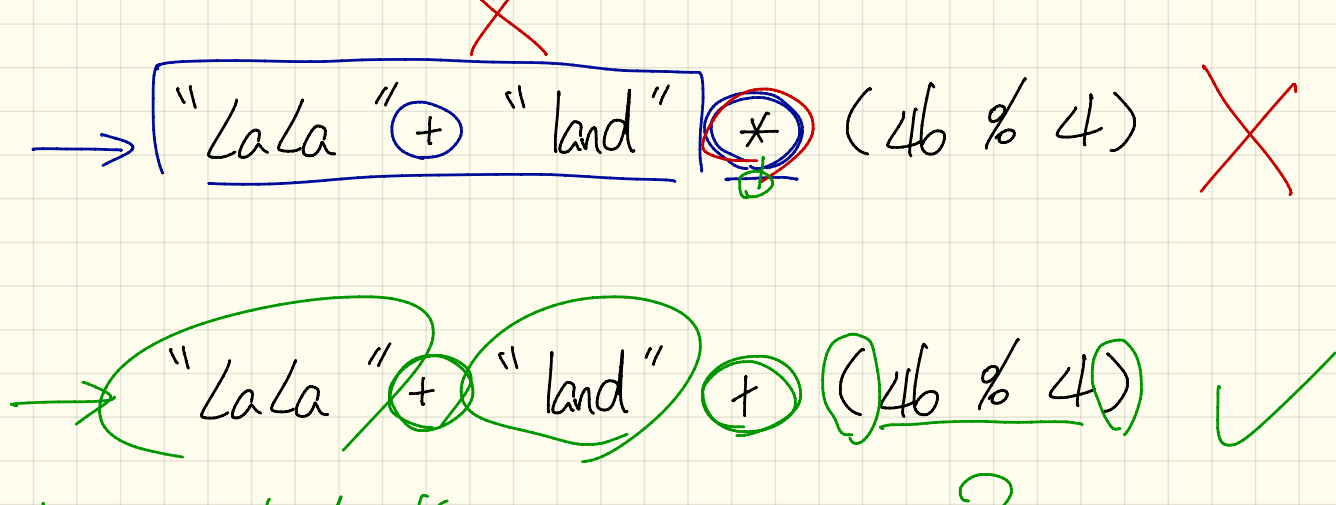

"Lata land 2"

Combining Constants and Variables

e.g., Print statements involving literals or named constants only:

Final double  $(PI)$  = 3.14; /\* a named double constant \*/<br>System.out.println("Pi is " + PI; '/\* str. lit. and num. const.<br>System.out.println("Pi is " + PI;  $\frac{3}{14}$ ;

## e.g., Print statements involving variables:

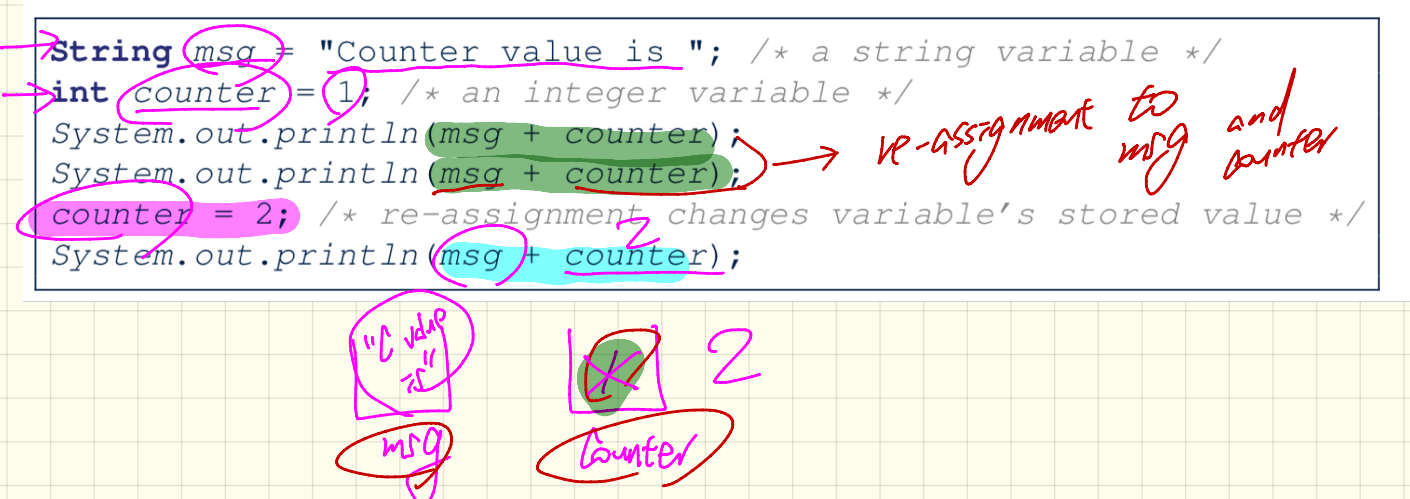

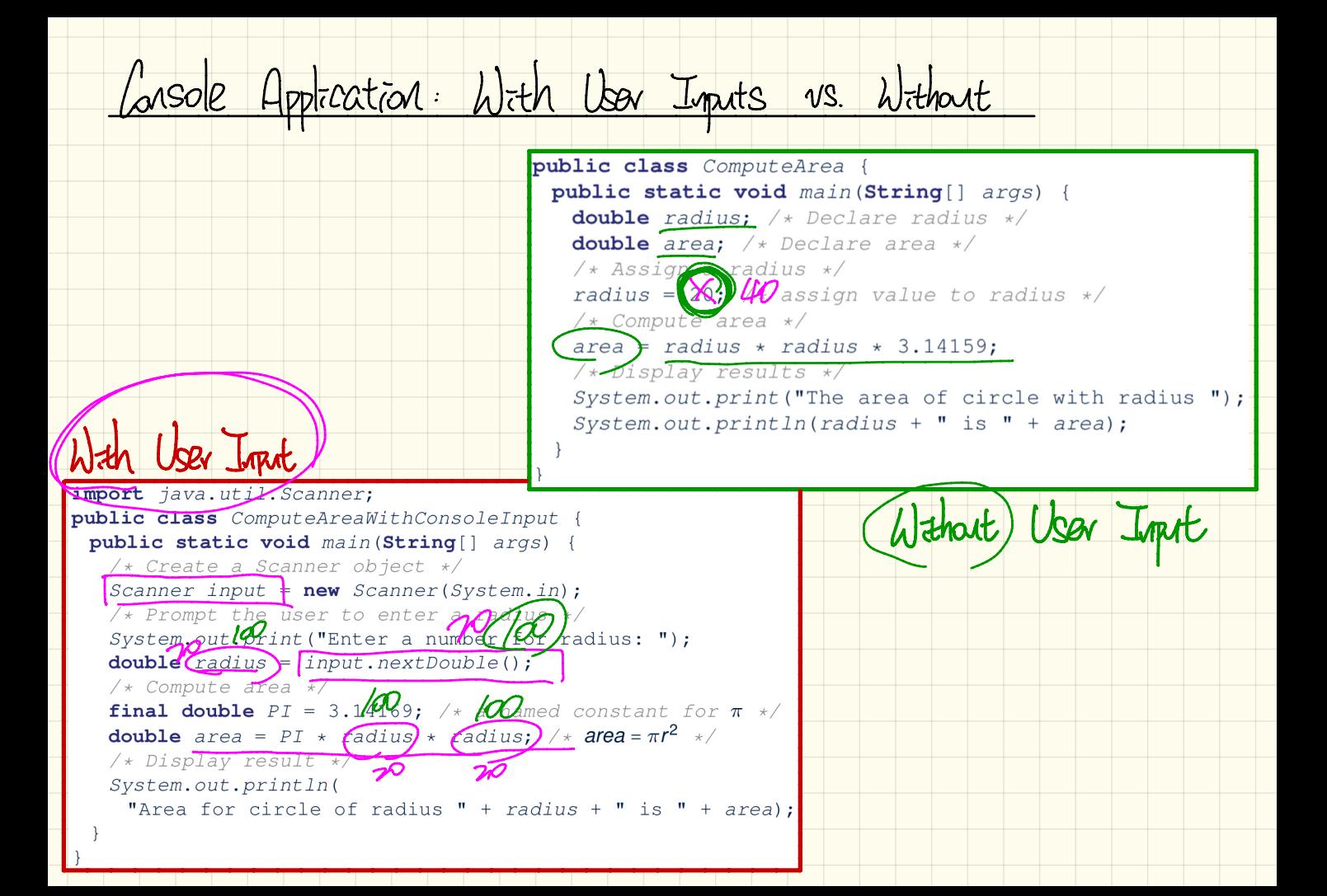

Common Mistake: Veclaring the Same Variable More Than Once  $int$   $\frac{\text{conter}}{\text{conter}} = 1$ ; the - declaration To not allowed . Fix  $I$ : Only Keep the Ist Declaration  $int$  counter =  $\frac{1}{3}$  $x$  2 Counter  $i$  ounter  $=$  2: Fix 2 : Declare New Variables  $\overline{m}$ t counted = 1; ① counter I  $int$  Counter  $2 = 7.5$  $\frac{1}{2}$ 

Common Mistake: Using a Variable Before Teclaring It  $1\pi r$  Bunter =  $\frac{1}{3}$ System.out.println("Counter value is " + counter); <u>jihatil titararari ejinen z</u>  $\overline{\text{counter}} = 2;$  $\sqrt{2}$ System.out.println("Counter value is " + counter);

Example: Lowent Gecords to Montes

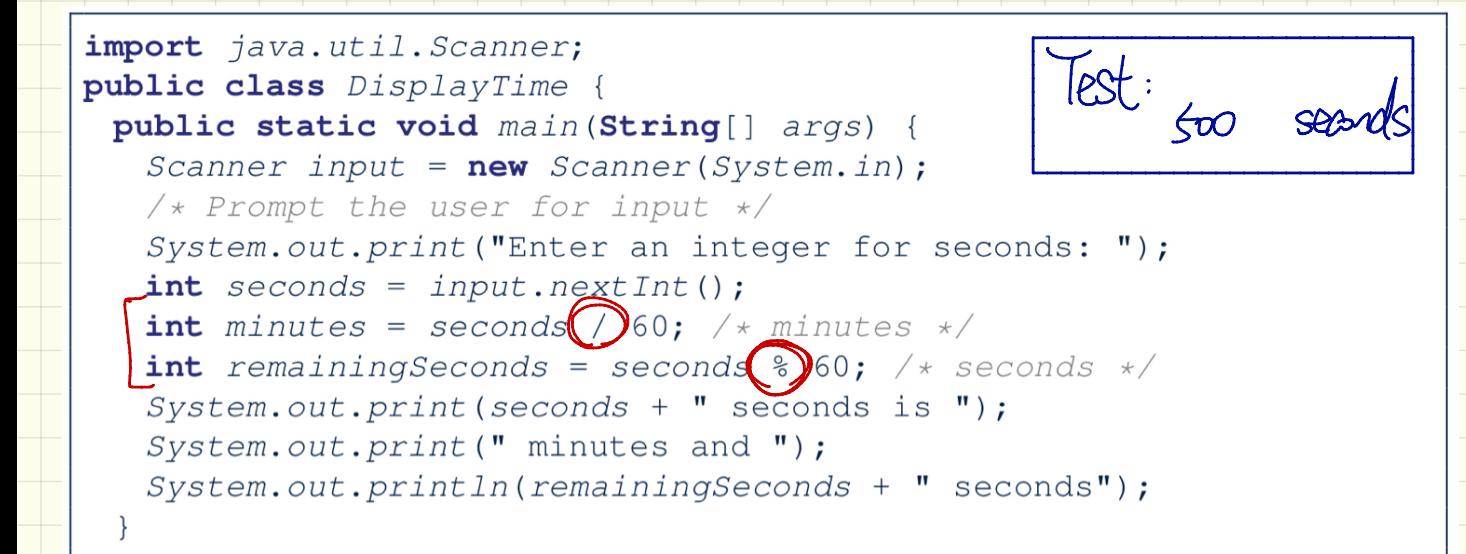

Moderly the program so that it will display<br>[hours] + necessary. e.g. 1945 seconds > 2 hours Exercise

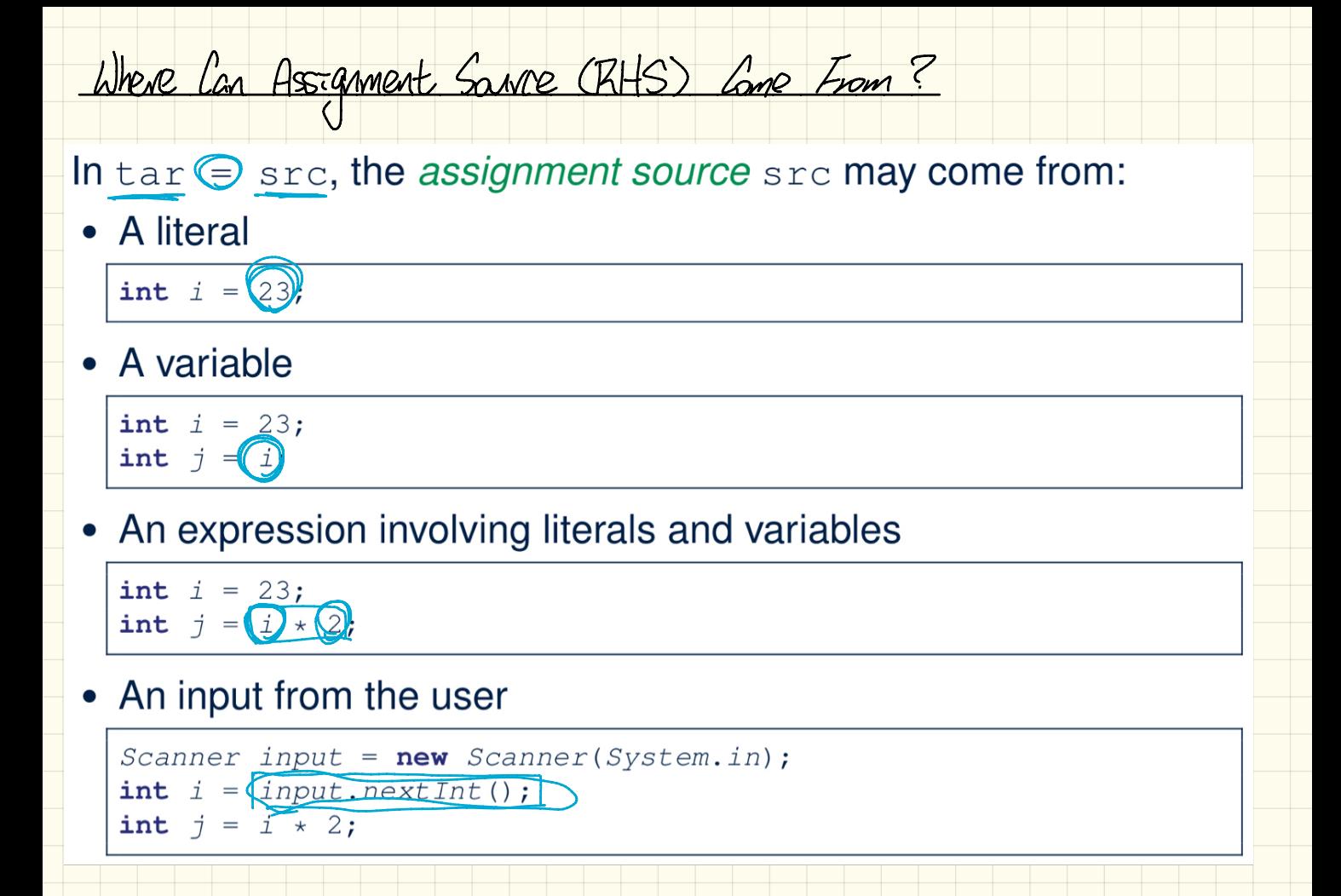